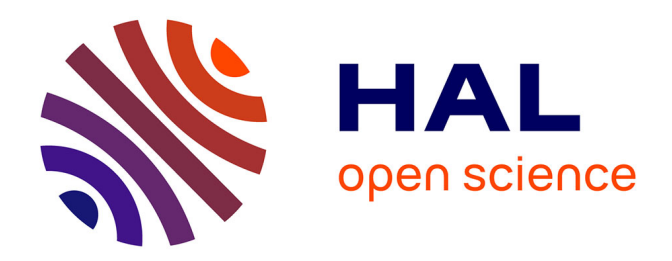

# **Voir l'invisible : de la vision par ordinateur aux réalités augmentée et Virtuelle**

Guillaume Moreau, Jean-Marie Normand

#### **To cite this version:**

Guillaume Moreau, Jean-Marie Normand. Voir l'invisible : de la vision par ordinateur aux réalités augmentée et Virtuelle. Revue Française d'Histotechnologie, 2018, 30 (1), pp.21. hal-01826891

# **HAL Id: hal-01826891 <https://hal.science/hal-01826891>**

Submitted on 8 Feb 2019

**HAL** is a multi-disciplinary open access archive for the deposit and dissemination of scientific research documents, whether they are published or not. The documents may come from teaching and research institutions in France or abroad, or from public or private research centers.

L'archive ouverte pluridisciplinaire **HAL**, est destinée au dépôt et à la diffusion de documents scientifiques de niveau recherche, publiés ou non, émanant des établissements d'enseignement et de recherche français ou étrangers, des laboratoires publics ou privés.

# *Voir l'invisible : de la vision par ordinateur aux réalités augmentée et virtuelle*

Guillaume MOREAU, Jean-Marie NORMAND

*guillaume.moreau@ec-nantes.fr jean-marie.normand@ec-nantes.fr* 

*Ecole Centrale de Nantes : AAU UMR CNRS 1563, Inria Hybrid, rue de la Noë, 44321 Nantes Cedex 3, France.*

### RESUME

Cet article est consacré à l'essor de la réalité virtuelle (RV) et de la réalité augmentée (RA), notamment en ce qui concerne leurs applications médicales actuelles et potentielles. Après des définitions du domaine, il fournit un panorama des applications existantes selon une classification en deux catégories : celles qui cherchent à permettre la visualisation d'objets ou de phénomènes invisibles et celles qui cherchent a contrario à percevoir différemment ce qui est d'ores et déjà visibles. A partir des limites actuelles des technologies de RV/RA, l'article discute ensuite les applications potentielles en histotechnologie.

#### MOTS CLES

Réalité virtuelle, réalité augmentée, visualisation scientifique, tracking

### ABSTRACT

This article is dedicated to the soar of virtual reality (VR) and augmented reality (AR), with a focus on present and possible medical applications. After some definitions of the field, the article reviews current applications by classifying them between those that tend to allow perception of invisible objects or phenomena and those that tend to allow a different perception of what is already visible. Then, from the present limitations of AR/VR technologies, the article discusses possible applications in the histotechnology field.

#### KEY WORDS

Virtual Reality, Augmented Reality, scientific visualization, tracking

### **INTRODUCTION**

Si les techniques de l'imagerie comme de la visualisation scientifique sont appliquées depuis bien longtemps en histotechnologie, les récents développements en matière de réalité virtuelle et de réalité augmentée permettent d'entrevoir de nouveaux usages sans pour autant nécessiter les investissements massifs typiques des décennies précédentes. L'objectif de cet article est de revenir sur les définitions et les grands domaines d'application actuels de ces technologies et en particulier celles qui sont liées à la découverte ou à la compréhension de phénomènes plus ou moins visibles. Enfin, nous discuterons des apports potentiels à la communauté d'histotechnologie.

### **DEFINITIONS**

Il n'existe pas une définition unique et communément acceptée de ce que sont la réalité virtuelle (RV) et la réalité augmentée (RA). Néanmoins, il existe un consensus sur certaines définitions partielles [1]. Le plus souvent, la première définition rappelée est celle de l'objectif de la réalité virtuelle : permettre à l'utilisateur d'effectuer une ou plusieurs tâches en ayant *l'impression* de l'effectuer dans le monde réel. Pour générer cette sensation, la technologie "trompe" le cerveau en lui fournissant des informations reproduisant partiellement celles qu'il percevrait dans un monde réel. Techniquement, cela revient à générer des stimuli (le plus souvent d'abord visuels) qui agissent sur l'immersion (degré et qualité de l'interfaçage entre le système et les capacités de perception et d'action de l'utilisateur) et la présence (l'expérience subjective : la sensation d'être effectivement dans l'environnement virtuel) en plongeant l'utilisateur dans un monde entièrement artificiel reproduit par ordinateur. Par rapport à des images de synthèse telles qu'on en verrait au cinéma, la réalité virtuelle apporte en plus la dimension de l'interaction en temps réel : l'utilisateur peut agir sur le monde virtuel et ses actions sont prises en compte sans délai.

Plus formellement, une définition communément acceptée est la suivante : "la finalité de la réalité virtuelle est de permettre à une activité sensori-motrice et cognitive dans un monde artificiel créé numériquement, qui peut être imaginaire, symbolique ou une simulation de certains aspects du monde réel" [1]. Elle est utilisée pour "s'extraire de la réalité physique afin de changer virtuellement de temps, de lieu ou de type d'interaction".

A l'inverse, la réalité augmentée a pour but d'enrichir la perception et la connaissance d'un environnement réel par l'ajout d'informations numériques le concernant. Ces informations sont le plus souvent visuelles, parfois sonores et plus rarement haptiques. Azuma [2] en propose une définition uniquement pour le mode visuel : une application est dite de réalité augmentée si elle vérifie les 3 propriétés suivantes : (1) elle combine des éléments visuels réels et virtuels, (2) elle permet l'interaction en temps réel et (3) elle propose une intégration du réel et du virtuel (recalage des objets réels et virtuels, prise en compte des occlusions, de la cohérence de l'éclairage, interaction entre objets réels et virtuels, etc.).

Si réalité virtuelle et réalité augmentée ne sont pas tout à fait la même chose,

elles partagent des éléments communs comme la notion d'immersion dans un environnement qui n'est pas strictement le monde réel et celle d'interaction en temps réel. A tel point que Milgram et Kishino [3] ont défini ce qu'ils appellent le continuum réalité-virtualité (Figure 1) qui ne différencie qu'en termes de degré la RV et la RA et non en termes de nature.

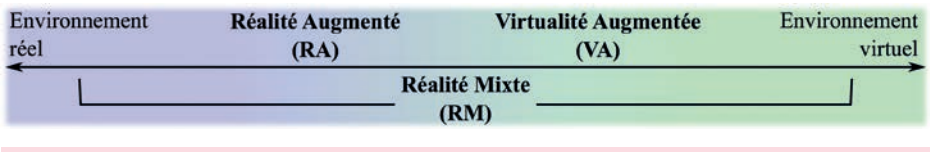

*Figure 1 : Continuum réalité-virtualité de Milgram et Kishino [3].*

Dans la suite de cet article, nous verrons successivement les grands domaines d'application de la RV et de la RA avant de nous intéresser aux défis scientifiques qui restent à régler dans ces disciplines. Enfin, nous discuterons des applications potentielles en histotechnologie.

### DOMAINES D'APPLICATION

Le nombre d'applications de la réalité virtuelle et de la réalité augmentée est en forte croissance, celle-ci s'est certainement accrue avec une certaine démocratisation de l'accès à la RV/RA due à l'apparition des systèmes grand public comme les visiocasques à bas coût comme l'Oculus Rift ou le HTC Vive (cf. Figure 2).

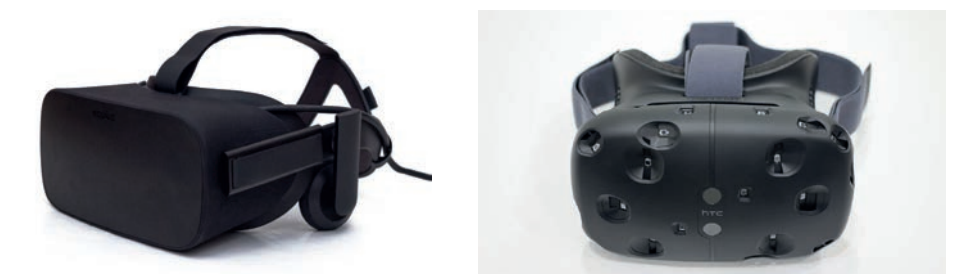

*Figure 2 : Deux visiocasques de réalité virtuelle à bas coût : l'Oculus Rift (à gauche) et le HTC Vive (à droite).* 

Dans cet article, nous nous focaliserons volontairement sur deux grandes fonctions applicatives : voir l'invisible et (re)-voir le visible, c'est-à-dire percevoir différemment le monde qui nous entoure.

#### voir l'invisible

Dans certains domaines d'application comme la conception, la formation, la fabrication ou la maintenance, il peut être indispensable pour l'utilisateur de concevoir une image mentale plus complète de son environnement voire d'inférer ce que ses actions sur cet environnement vont avoir comme effet.

Par exemple, un chirurgien qui prépare, répète ou exécute une intervention peut ainsi s'appuyer sur des éléments complémentaires qui ne sont pas immédiatement perceptibles sur le corps du patient. Philips a ainsi proposé avec un hôpital de Stockholm une salle d'opération utilisant la réalité augmentée. Celle-ci sert à combiner une vue externe de la surface du patient avec une vue interne 3D de l'anatomie de celui-ci comme le montre la Figure 3. Le système est limité par la non prise en compte des déformations (mouvements respiratoires du patient entre autres) mais permet déjà d'améliorer la planification de la procédure, la précision du placement de l'implant et le temps de traitement dans certains cas [4].

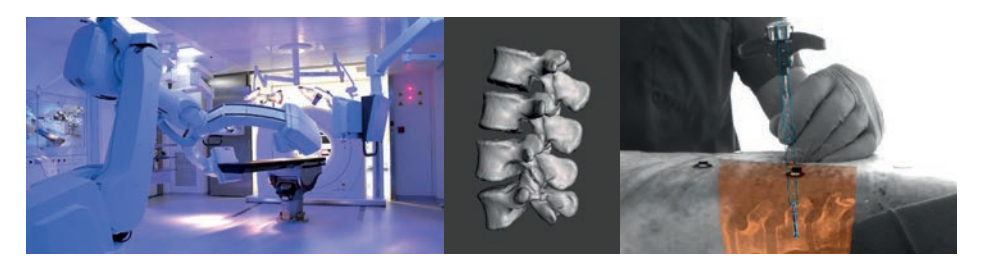

*Figure 3 : Réalité augmentée en salle d'opération : à gauche, la salle de chirurgie hybride, au centre une reconstruction 2D des vertèbres avant une chirurgie de la colonne vertébrale, à droite une vue en réalité augmentée permettant le placement d'une vis vertébrale.*

En planification d'une opération chirurgicale, l'accent est d'abord mis sur la visualisation simultanée de données hétérogènes (différentes modalités d'imagerie), notamment via des techniques de rendu volumique. Cette première étape est souvent suivie d'une étape de segmentation et de reconstruction qui permet d'envisager des simulations numériques du comportement des organes et tissus pendant l'opération [5]. Si ces simulations sont effectuées en temps-réel, une application en réalité virtuelle est possible : d'abord visuelle, elle permet au chirurgien d'observer l'effet de ses gestes techniques sur le corps de son patient [6]. Si les conditions techniques le permettent, une simulation utilisant un retour d'effort peut être envisagée. Les outils du chirurgien sont asservis à un robot qui reproduit la réaction (en force et/ou en couple) des tissus sur l'outil, permettant ainsi au chirurgien de ressentir ce qu'il fera (voir [7] pour un panorama des applications de retour d'effort pour la formation médicale). Cotin [8] distingue la formation de la planification en considérant que la formation nécessite des calculs beaucoup plus rapides, en temps réel, parce que l'apprenti chirurgien a plus besoin de retour immédiat sur ses actes que le praticien expérimenté qui sait anticiper les conséquences de ses gestes.

La réalité virtuelle et la réalité augmentée sont également utilisées dans d'autres volants de la médecine, nous allons maintenant aborder des usages thérapeutiques. La plupart d'entre eux se situent aux frontières de la classification donnée dans cet article : voir l'invisible et (re)-voir le visible.

La réalité virtuelle est par exemple très utilisée dans le domaine de la rééducation. On distingue des travaux en :

- rééducation fonctionnelle : Klinger utilise des environnements virtuels pour des patients atteints de maladie neuro-dégénératives ou plus récemment d'AVC [9] pour des opérations de diagnostic des capacités fonctionnelles (notamment de planification d'actions) puis de rééducation. Le patient se voit présenter un environnement virtuel relativement proche de son quotidien dans lequel il doit tenter de ré-effectuer certaines tâches, tandis que le thérapeute dispose de vues différentes augmentées d'informations (trajectoire par exemple) qui lui permettent d'évaluer l'état de son patient et d'adapter son parcours thérapeutique.
- en traitement des phobies : historiquement, les simulateurs de vol ont été utilisés pour traiter la peur de l'avion en immergeant les personnes concernées dans un environnement qui ressemble "de plus en plus" à un avion en leur permettant d'appréhender progressivement différents phénomènes physiques auxquels sont confrontés les avions de ligne (altitude, déformation des ailes, turbulence…) [10]. Les simulateurs sont typiquement des applications de réalité virtuelle. D'autres usages sont apparus pour le traitement des phobies. Sans prétendre à l'exhaustivité, on peut citer le traitement du vertige [11], de certaines crises

de panique et d'anxiété [12], de l'arachnophobie [13], de l'agoraphobie [14], des syndromes post-traumatiques [15], etc. Là encore, le principe consiste le plus souvent à soumettre le patient à certains stimuli composant sa phobie et à l'habituer progressivement à les supporter. Différentes stratégies de combinaison et de réglages d'intensité peuvent être utilisés. Les études sur les résultats de transfert vers le réel sont encore parcellaires mais donnent une tendance positive [16].

- Troubles de l'image de soi, et des troubles de l'alimentation : la RV est également utilisée pour mettre en situation des patients souffrant de troubles de l'image de soi et de troubles alimentaires et sert à la fois d'outil pour la prise de conscience des patients mais elle est également utilisée comme un élément de traitement [17].
- Gestion de la douleur : dans certains cas la RV a été utilisée avec succès comme mécanisme de diminution de la douleur de patients en les distrayant. [18] ont par exemple utilisé un environnement de RV immersif lors de séances de rééducation de patients atteints de brûlures très sévères. Les résultats montrent une réduction significative des niveaux de douleurs (auto évalués) des patients lors de l'utilisation de l'EV immersif par rapport à une séance de rééducation "normale". La RV peut donc être utilisée comme une alternative non médicamenteuse à la réduction de douleur de patients "grands brûlés" lors de leurs séances de rééducation.

#### (re)-voir le visible

Les technologies de RV peuvent être utilisées pour modifier la perception d'un utilisateur d'un EV. En effet, la RV permet d'altérer la perception afin de reproduire des sensations haptiques (de toucher) ou bien d'induire le sentiment de déplacement à un utilisateur pourtant immobile, rien qu'en influençant ses perceptions visuelles. Pour aller plus loin, il est aussi possible d'altérer la perception qu'un utilisateur peut avoir de son propre corps, voire même de modifier son comportement.

En effet, par l'utilisation de visiocasques, la RV permet d'immerger totalement un utilisateur dans un EV, et ainsi de complètement l'isoler du monde réel, y compris de son propre corps.

La RV immersive a permis la réalisation d'illusions corporelles en remplaçant le corps (réel) de l'utilisateur par un corps virtuel 3D (généralement appelé avatar), voir [19]. En utilisant des systèmes de suivi de mouvement, les avatars 3D peuvent être animés en fonction des mouvements de l'utilisateur et nous pouvons ainsi créer des illusions corporelles au cours desquelles il est possible d'altérer la perception de son propre corps.

Il a été ainsi montré que l'on peut agrandir virtuellement le bras (jusqu'à 3 fois sa taille normale), d'ajouter un sixième doigt à une main, d'agrandir le ventre ou de rajouter une queue virtuelle. Le protocole scientifique permettant de s'assurer que les utilisateurs sont bien convaincus que c'est une partie de leur corps qui est modifiée et pas juste un « outil » ou un « jouet » qu'ils contrôlent consiste à combiner un faisceau de données : questionnaires expérimentaux, parfois mesures physiologiques et affichage dans l'EV d'une menace virtuelle. Si les utilisateurs réagissent et tentent d'éviter la menace virtuelle alors il est admis qu'il y a bien appropriation du corps ou de la partie du corps virtuel de la part des participants.

Un bon exemple de l'intérêt de ces méthodes dans le domaine médical est l'application de Réalité Virtuelle pour la rééducation de patients atteints de douleurs neuropathiques (p. ex. syndrome du membre fantôme). Les outils classiques du traitement de ces syndromes sont l'utilisation de mirror box (boîtes à miroir, introduites par Ramachandran [20] voir Figure 4). Ces dispositifs permettent de refléter le membre sain du patient et de lui faire voir comme si c'était son membre amputé. La RV permet de replacer de manière parfois avantageuse les dispositifs existants, voir [21]. Il est ainsi possible d'utiliser la RV couplée avec des dispositifs

de suivi de mouvement pour traiter les patients. Ceci est particulièrement vrai lorsque l'on couple les technologies de RV avec des interfaces cerveau-ordinateur (ICO ou BCI pour *Brain-Computer Interface* en anglais) ou des interfaces physiologiques, comme par exemple des interfaces électromyographiques qui permettent de capter l'activité musculaire des patients pour les rejouer sur des bras virtuels.

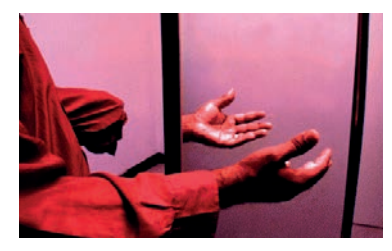

*Figure 4 : Boîtes à miroir utilisées pour le traitement du syndrome du membre fantôme (d'après [20]).*

En combinant visiocasque, dispositif de suivi de mouvement et éventuellement retour haptique, voir, la RV permet donc également de modifier l'intégralité de la perception du corps d'un utilisateur. [22] ont ainsi montré qu'il était possible d'incarner les participants adultes dans un corps virtuel d'un enfant de quatre ans ;

dans ce cas les participants surestiment les dimensions des objets, à l'instar des enfants, par rapport à des utilisateurs non incarnés dans un corps virtuel.

Certaines expériences montrent que l'incarnation virtuelle a des impacts plus profonds sur le comportement des utilisateurs. En effet [23] ont montré que, lorsque incarnés dans un avatar virtuel, il était possible de donner l'illusion aux participants qu'ils avaient effectué une action alors que celle-ci était initiée uniquement par leur avatar. Un avatar féminin ou masculin prononçait dans l'environnement virtuel un mot avec une voix de timbre plus aigu que celui de la voix du ou de la participant(e). Ils ont montré que non seulement les participants pouvaient avoir l'illusion d'avoir vraiment prononcé les paroles, mais qu'en plus à la fin de l'expérience, les participants parlaient en utilisant inconsciemment un timbre plus aigu que celui de leur voix normale.

D'autres études ont montré qu'il était possible de réduire les biais raciaux des participants en les faisant s'incarner dans des avatars de couleur différente. Ainsi, en faisant passer à leurs participants des questionnaires permettant d'évaluer leurs biais raciaux avant et après (quelques semaines) l'expérience, [24] ; [25] et [26] ont montré une réduction significative de ce biais chez les participants incarnés virtuellement dans un avatar de couleur différente de la leur.

D'autres techniques, comme la réalité diminuée seront évoquées plus loin sous forme de perspectives. Nous allons maintenant faire un point sur les défis scientifiques et techniques qui restent à relever dans les domaines de la RV-RA.

## DÉFIS SCIENTIFIQUES POSÉS PAR LA RV-RA

#### le matériel de rendu

La RV et la RA ont toutes deux besoin de matériel spécifique.

La Réalité Virtuelle nécessite trois matériels spécifiques : (1) un dispositif de rendu stéréoscopique (qui permet d'afficher une image pour chaque oeil) afin d'afficher l'environnement virtuel, (2) un système de suivi de mouvement qui permet (à minima) de suivre les mouvements de la tête de l'utilisateur afin de mettre à jour l'affichage de l'environnement virtuel en fonction de ce que doit voir l'utilisateur et (3) un dispositif d'interaction afin que l'utilisateur puisse interagir avec l'EV.

Les dispositifs d'affichage de RV sont classiquement soit des visiocasques (comme par exemple l'Oculus Rift ou le HTC Vive), soit des écrans sur lesquels des images sont projetées. Pour favoriser l'immersion des utilisateurs, il est possible de combiner plusieurs "murs d'images" dans des systèmes appelées CAVE [27] qui sont composés de 4, 5 voire même 6 murs sur lesquels sont projetées les images stéréoscopiques, voir Figure 5. Le choix d'un dispositif d'affichage est lié à ce que l'on souhaite faire en RV. Bien sûr, un visiocasque est plus immersif qu'un écran ou même qu'un CAVE car il permet d'isoler complètement l'utilisateur du monde réel (et donc autorisent l'incarnation virtuelle au prix évidemment de la perception de son propre corps qui limite certaines actions). Par contre, l'intérêt des CAVE réside dans la possibilité d'évoluer dans un espace réel (certes limité à quelques m²) mais aussi d'immerger plusieurs utilisateurs en même temps (attention toutefois, les dispositifs permettant de suivre les mouvements de la tête des utilisateurs sont très souvent limités à une personne, ainsi même si plusieurs utilisateurs peuvent

être immergés ensemble dans un EV, le point de vue correct est celui d'une seule personne). Bien évidemment, il existe une énorme différence de prix entre les visiocasques (de l'ordre de quelques centaines d'euros pour les casques HTC Vive ou Oculus Rift) et les systèmes de type CAVE qui peuvent coûter plusieurs millions d'euros.

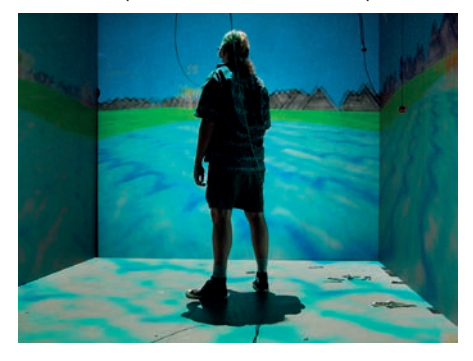

*Figure 5* : Dispositif CAVE où l'on voit 4 murs affichant des images stéréoscopiques. L'utilisa*teur porte des lunettes dont la position et l'orientation 3D sont connues grâce à un système de suivi de mouvement (d'après [28]).*

Les dispositifs de suivi de mouvement sont de plusieurs types et peuvent permettent de suivre (à minima) les mouvements de la tête ou bien de suivre l'ensemble des mouvements du corps de l'utilisateur (bras et/ou jambes). On distingue classiquement les systèmes de suivi de mouvements optiques, qui utilisent d'une manière ou d'une autre l'émission et la réception de lumière (infrarouge, laser, etc.) des systèmes inertiels (basés sur l'utilisation de gyroscopes et/ou d'accéléromètres).

Il est hors du périmètre de cet article de détailler les différences subtiles qui peuvent exister entre les différents types de systèmes de suivi de mouvement. Par abus de langage, nous résumons en disant que la plupart des systèmes inertiels souffrent du problème de "drift" qui fait qu'ils sont extrêmement précis pour le calcul des rotations mais très peu pour les positions. Ainsi, les casques de RV utilisant les téléphones portables comme dispositifs de rendu et une optique très bon marché (comme le Google Cardboard) permettent un suivi de mouvement très fin des mouvements de la tête de l'utilisateur en orientation, mais ne lui permettent pas de se déplacer. Au contraire, les systèmes optiques permettent d'obtenir de très bons résultats à la fois en rotation et en position. Bien sûr ils nécessitent donc la présence de caméras et/ou de systèmes de projection de lumière invisible (le plus souvent infrarouge) fixes afin de calculer la position et l'orientation de la tête de l'utilisateur. La plupart des systèmes (optiques, inertiels, etc.) permettent de suivre les mouvements de l'ensemble du corps en utilisant plus de capteurs, caméras, etc. et pour un prix plus élevé.

Enfin, il existe de très nombreux dispositifs d'interaction : basés sur la détection et l'analyse des mouvements de l'utilisateur (comme par exemple le Kinect de Microsoft ou le dispositif Leap Motion). D'autres dispositifs ont recours à l'utilisation de périphériques d'interaction (manettes, etc.) qui peuvent eux même être "suivis" par le dispositif de suivi de mouvement et donc permettre une interaction très simple avec l'EV.

Pour la RA on distingue généralement trois types de dispositifs : la Réalité Augmentée Médiée, la Réalité Augmentée Semi-Transparente (Figure 6) et la Réalité Augmentée Projective (Figure 7).

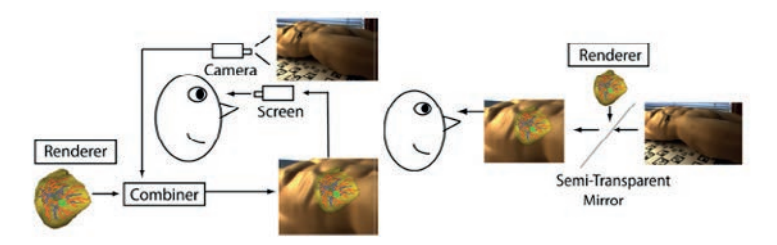

*Figure 6 : Réalité Augmentée Médiée (ou VST, à gauche) où l'utilisateur voit la scène aug*mentée filmée à travers un média (ici une caméra) et Réalité Augmentée Semie-Transparente *(ou OST, à droite) où l'utilisateur voit directement la réalité et où les informations numériques ajoutées le sont sur un écran semi-transparent (ici un miroir); d'après [29].*

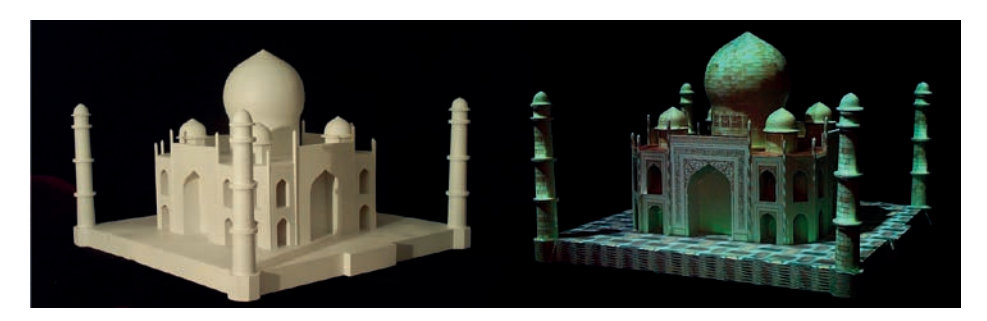

*Figure 7 : Réalité Augmentée Projective (d'après [30]). Des projecteurs sont utilisées pour ajouter en temps réel des couleurs (droite) sur une maquette blanche du Taj Mahal (gauche).*

La Réalité Augmentée Médiée (qu'on retrouve sous le terme anglophone de *videosee-through*) consiste à ajouter de l'information numérique sur des images filmées par la caméra et affichées sur l'écran d'un dispositif (p. ex. un téléphone ou une tablette). L'utilisateur voit donc une version médiée de la réalité car il ne voit pas de son propre point de vue mais de celui du médium utilisé.

Dans la Réalité Augmentée Semi-Transparente (dite *optical-see-through*), l'information numérique est affichée sur des écrans semis-transparents situés devant les yeux de l'utilisateur. Ainsi ce dernier voit directement la réalité avec ses propres yeux, à travers les écrans semi-transparents.

Ces deux premiers types de RA présentent le désavantage de nécessiter l'utilisation de matériel (téléphone, tablette, casque, etc.).

Enfin, la Réalité Augmentée Projective (*Spatially Augmented Reality*) consiste quant à elle à utiliser des projecteurs pour afficher directement les informations numériques sur la réalité physique. L'utilisateur voit donc directement à la fois la réalité physique et les informations numériques ajoutées. Un autre atout de ces méthodes est de pouvoir interagir directement physiquement avec la RA et d'être multi-utilisateurs par nature. Un inconvénient évident réside dans l'utilisation de projecteurs qui peut aboutir à la création d'ombres lorsque le ou les utilisateur.s passent devant les projecteurs.

#### le tracking

La réalité augmentée se caractérise par la combinaison d'informations réelles et virtuelles, notamment d'un point de vue visuel. Dès lors, le monde réel étant régi par des lois physiques et compte de la présence d'un utilisateur de la solution de RA, il convient de fournir une combinaison cohérente des informations réelles et virtuelles telles qu'elles sont perçues par l'observateur humain. En particulier, les positions relatives des informations doivent conserver leur cohérence. Cela suppose donc que les objets virtuels, rendus du point de vue de l'utilisateur conservent leur position perçue dans le monde réel via le dispositif de rendu, cela constitue la co-localisation des deux environnements. Techniquement, cela revient à déterminer la pose (translation et orientation) d'une caméra virtuelle correspondant à l'observateur. Cette opération est par abus de langage appelée *tracking* (plus formellement le *tracking* correspond à la détermination d'une pose à *t*+*dt* à partir d'une pose à l'instant *t*). Ce problème du calcul de pose a fait l'objet de nombreuses recherches mais reste ouvert dans la mesure où :

- il doit être précis et robuste sous peine de voir les objets virtuels mal positionnés par rapport aux objets réels (voire de "sautiller" autour de leur position)
- il doit être très rapide pour limiter la latence de l'application (temps effectif entre une action de l'utilisateur et la réaction du système). Une latence trop importante a des impacts sur l'utilisabilité de l'application et constitue une des causes connues de *cybersickness*.
- le contexte dans lequel s'effectue le calcul est complexe : environnement intérieur ou extérieur, interférences entre systèmes de localisation, ressources matérielles limitées...

Même si le problème du calcul de pose est complexe, des solutions techniques existent : certaines font appel à des marqueurs spécifiques localisés très précisément dans le l'environnement naturel (marqueurs artificiels dans le cas d'ARToolkit [31], marqueurs faisant l'objet d'un apprentissage préalable dans le cas de Vuforia), d'autres utilisent des techniques plus avancées de vision par ordinateur permettant le suivi de caractéristiques particulières (nuages de points : LGC [32], projections de points et reconstruction 3D partielle : Hololens, suivi de modèles 3D par analysesynthèse [33]). Enfin, notons que les solutions proposées peuvent à la fois faire appel à des techniques de tracking visuels, mais fusionner leurs résultats à celles de capteurs embarqués (GPS, accéléromètres, gyroscopes…).

#### l'intégration des mondes réels et virtuel

Nous venons de le voir, un des verrous de la Réalité Augmentée est le problème de calcul de pose. Plus généralement, le problème que la RA doit résoudre réside dans l'intégration des mondes réels et virtuels. Cette intégration est multi-modale :

- intégration géométrique : positionnement et orientation des objets virtuels par rapport aux objets réels (calcul de pose) mais également respect des occultations. En effet, pour une intégration géométrique réaliste il faut que les objets virtuels soient bien occultés par des objets réels (s'ils se trouvent derrière eux par exemple). Ce respect des règles de la profondeur est rendu difficile par la nécessité de disposer d'une reconstruction 3D - même partielle - de l'environnement réel.
- intégration visuelle : les objets virtuels doivent s'intégrer naturellement dans la scène réelle au niveau des couleurs, des ombres et de l'éclairage. Ce sont des problèmes très complexes car il faut être capable de détecter et identifier automatiquement les sources lumineuses réelles afin de pouvoir simuler les interactions colorimétriques et lumineuses dans la scène. De plus, il faut déterminer très précisément les propriétés de la solution de rendu graphique. Le type de visualisation peut également être impactant : ainsi sur la Figure 8, l'objectif est de visualiser les réseaux enterrés, la solution proposée par Smart Vidente [34] consiste à "creuser" l'environnement réel en fournissant des éléments de représentation de la profondeur dans l'image. Ce défi fait l'objet de nombreuses recherches, mais nous sommes encore loin d'une solution commercialement éprouvée.
- interaction entre les objets virtuels et réels : pour parfaire l'intégration entre les deux mondes, il est nécessaire que les objets virtuels et réels puissent interagir. Les interactions en termes d'éclairage sont un exemple simple : les objets virtuels créent des ombres portées vers leurs homologues virtuels mais aussi réels et symétriquement les objets réels doivent créer des ombres portées vers les objets réels (forcément déjà pris en compte) mais aussi vers les objets virtuels (cf. Figure 9). Des interactions dites comportementales restent encore un défi. De façon générale, l'interaction en réalité augmentée est encore limitée, la plupart des applications se limitent à la visualisation de données cachées de prime abord.

*Revue Française d'Histotechnologie 2018 - Vol. 30 - n°1*

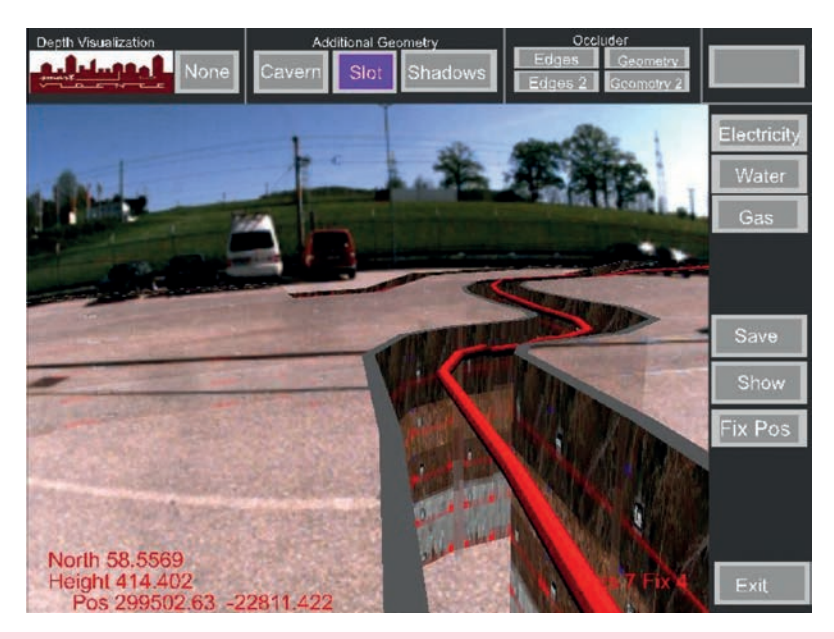

*Figure 8 : Exemple de solution de visualisation pour réseaux enterrés (d'après [34]).*

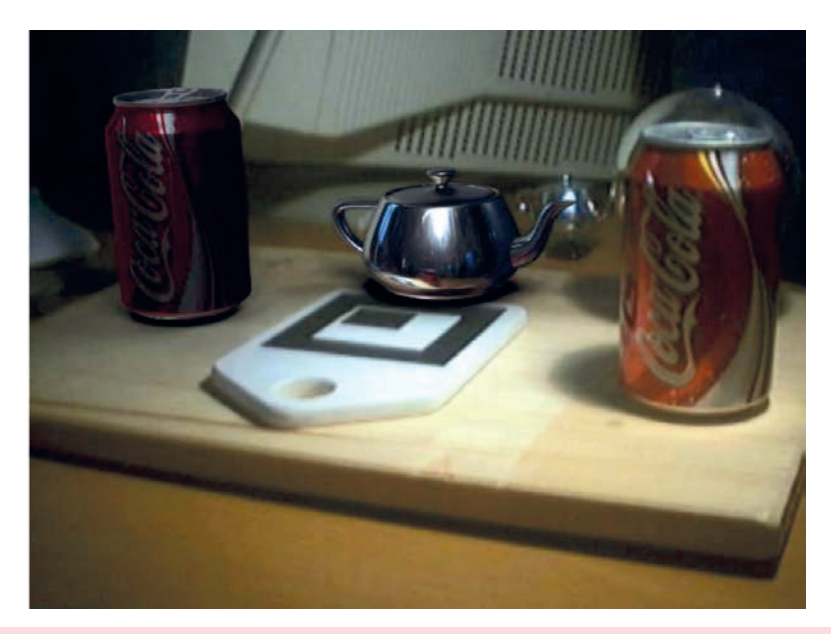

*Figure 9 : Interactions lumineuses entre objets réels et virtuels (d'après [35]).*

# DISCUSSION : QUELLES APPLICATIONS POTENTIELLES EN HISTOTECHNOLOGIE ?

La Réalité Virtuelle permet d'immerger un ou plusieurs utilisateurs dans un environnement numérique virtuel avec lequel ils peuvent interagir. La Réalité Augmentée quant à elle consiste à ajouter des informations numériques sur des images du monde réel. Elle permet ainsi de pouvoir ajouter des informations qu'il n'est pas possible de voir par la vision humaine.

Dans cette section, nous proposons quelques pistes d'applications de ces technologies pour l'histotechnologie.

Pour les applications de RV, nous les imaginons d'abord en lien avec la visualisation de données, et plutôt de la visualisation immersive. Ainsi, l'utilisateur peut visualiser des données au delà de la 2D, en 3D voire même en *n* dimensions (coupes de données, différents niveaux de transparence, etc.) et peut également se déplacer dans ces données. En chirurgie par exemple on peut facilement imaginer l'intérêt de pouvoir se déplacer dans une version numérique du corps du patient avant une opération ou pour une activité de diagnostic. Un exemple très étudié est celui de la coloscopie virtuelle qui à partir de données d'imagerie et d'une reconstruction 3D permet la navigation virtuelle à travers le côlon du patient [36] pour la détection du cancer colorectal ou des évaluations préopératoires. En matière de visualisation de tissus, il est important de rappeler que la réalité virtuelle va permettre à la fois le changement d'échelle, mais aussi de type de stimulus. Ainsi la représentation d'une surface ou d'un volume peut se faire bien sûr visuellement mais aussi en stimulant d'autres capteurs du corps. L'utilisation du retour d'effort a été envisagée dès 1996 [37] pour la visualisation, mais il existe de nombreuses autres techniques, comme le résume Auvray [38] qui utilisent la substitution sensorielle pour l'extension des capacités sensori-motrices. Des applications en réalité augmentée pour l'aide aux déficients visuels ont également été proposées [39, 40].

Du point de vue de la réalité augmentée justement, on peut imaginer plusieurs applications potentielles. La première est celle citée précédemment de visualisations de données d'imagerie "contextualisées", c'est-à-dire sur le corps d'un patient lorsque cela a du sens. Les techniques de vision par ordinateur classiquement utilisées en réalité augmentée peuvent être mises à profit pour recaler des données

d'imagerie issues de modalités différentes, mais aussi pour effectuer du suivi de cellule (tracking). Enfin, l'utilisation de techniques de réalité diminuée est aussi possible : celle-ci consiste - non pas à ajouter des informations de synthèse sur une image réelle - mais au contraire à supprimer du contenu non souhaitable d'images réelles [41], voir Figure 10. En itérant sur le principe de "réalité diminuée", on pourrait classer dans cette catégorie les travaux en robotique dans le domaine de l'annulation de mouvement qui visent par exemple à compenser directement sur les instruments opératoires (robotisés) les mouvements respiratoires du patient [42].

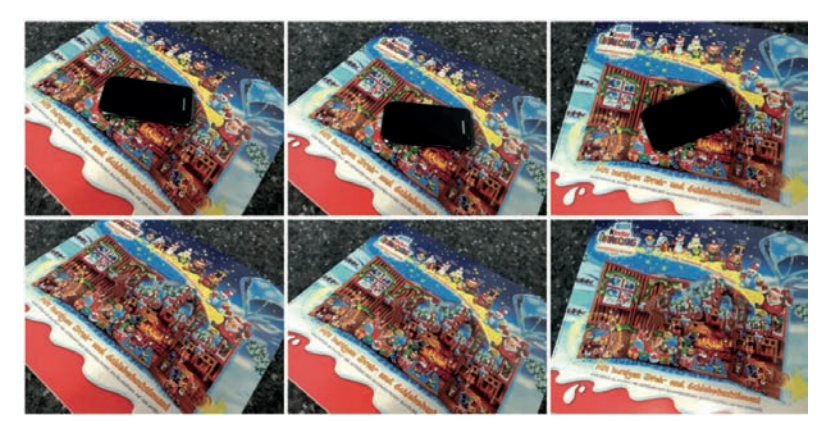

*Figure 10 : Exemple de réalité diminuée (d'après [41]).* 

Moins difficile à imaginer et plus rapidement atteignable, il est envisageable à court terme d'être capable de suivre le déplacement [43] voire même le devenir de cellules dans des images issues de microscopes. En particulier, Google a présenté cette année (avril 2018) aux journées de l'American Association for Cancer Research (AACR) un prototype de microscope à Réalité Augmentée (Augmented Reality Microscope – ARM)1 utilisant à la fois les technologies de vision par ordinateur et de *Machine Learning* permettant de détecter automatiquement des métastases de cancer du sein à des niveaux de précision comparables à ceux de médecins chevronnés. Ainsi, il serait possible de mieux cibler l'efficacité des traitements, dosages et molécules utilisées lors du traitement des patients. Cette combinaison de techniques de RV et/ou RA peut être un pas de plus vers la médecine translationnelle.

*(1) Voir un article de blog Google ici : https://ai.googleblog.com/2018/04/an-augmented-reality*microscope.html. Un article scientifique intitulé « An Augmented Reality Microscope for Real-time Automated Detection of Cancer » est en cours de révision.

# RÉFÉRENCES BIBLIOGRAPHIQUES

- 1. FUCHS P. & MOREAU G.- Le Traité de la réalité virtuelle, 3ème ed., volume 1. Les presses de l'Ecole des mines, 2006.
- 2. AZUMA R. T. : A survey of augmented reality, *Presence : Teleoperators and Virtual Environments*, 1997, 6(4), 355–385.
- 3. MILGRAM P. & KISHINO F., A Taxonomy of Mixed Reality Visual Displays, *IEICE Trans. Information Systems*, 1994, E77(12), 1321–1329.
- 4. ELMI-TERANDER A., SKULASON H., SODERMAN M., RACADIO J., HOMAN R., BABIC D., VAN DER VAART N., NACHABE R., Surgical Navigation Technology Based on Augmented Reality and Integrated 3D Intraoperative Imaging: A Spine Cadaveric Feasibility and Accuracy Study, *Spine*, 2016, 41(21), 1303–1311.
- 5. HAOUCHINE N., DEQUIDT J., PETERLIK I., KERRIEN E., BERGER M.-O., COTIN S., Image-guided simulation of heterogeneous tissue deformation for augmented reality during hepatic surgery, IEEE International Symposium on Mixed and Augmented Reality (ISMAR), 2013 IEEE, 199-208.
- 6. REITINGER B., BORNIK A., BEICHEL R., SCHMALSTIEG D. Liver Surgery Planning Using Virtual Reality, *IEEE Computer Graphics and Applications*, 2006, 26(6), 36-47.
- 7. COLES T., MEGLAN D. JOHN N. The role of haptics in medical training simulators: a survey of the state-of-the-art. *IEEE Transactions on Haptics*, 2010, 4(1) 51-66.
- 8. ARNALDI B., GUITTON P., MOREAU G. (Eds) Virtual Reality and Augmented Reality : Myths and Realities. Wiley-ISTE, 2018.
- 9. JOSMAN N., KIZONY R., HOF E., GOLDENBERG K., WEISS P.L., KLINGER E. Using the Virtual Action Planning – Supermarket for Evaluating Executive Functions in people with Stroke. *Journal of Stroke and Cerebrovascular Diseases*, 2014, 23(5):879-887.
- 10. ROTHBAUM B. O., HODGES L. F., WATSON B. A., KESSLER G. D., OPDYKE D. Virtual reality exposure therapy in the treatment of fear of flying: a case report, In Behaviour Research and Therapy, Volume 34, Issues 5–6, 1996, Pages 477-481, ISSN 0005-7967, https://doi.org/10.1016/0005-7967(96)00007-1.
- 11. ROTHBAUM B. O., HODGES L. F., KOOPER R., OPDYKE D., WILLIFORD J. S., NORTH M. Effectiveness of computer-generated (virtual reality) graded exposure in the treatment of acrophobia. *American Journal of Psychiatry*, 1995 152:4, 626-628
- 12. PARSONS T. D., RIZZO A. A. Affective outcomes of virtual reality exposure therapy for anxiety and specific phobias: A meta-analysis, In Journal of Behavior Therapy and Experimental Psychiatry, Volume 39, Issue 3, 2008, Pages 250-261, ISSN 0005- 7916, https://doi.org/10.1016/j.jbtep.2007.07.007.
- 13. GARCIA-PALACIOS A., HOFFMAN H., CARLIN A., FURNESS T. A., BOTELLA C. Virtual reality in the treatment of spider phobia: a controlled study, In Behaviour Research and Therapy, Volume 40, Issue 9, 2002, Pages 983-993, ISSN 0005-7967, https://doi.org/10.1016/S0005-7967(01)00068-7.
- 14. NORTH M. M., NORTH S. M., COBLE J. R. Effectiveness of Virtual Environment Desensitization in the Treatment of Agoraphobia. *Presence: Teleoperators and Virtual Environments*, 1996 5:3, 346-352.
- 15. ROTHBAUM B. O., HODGES L. F., READY D., GRAAP K., ALARCON R. D. (2001). Virtual reality exposure therapy for Vietnam veterans with posttraumatic stress disorder. *The Journal of Clinical Psychiatry*, 62(8), 617-622.
- 16. BOUCHARD, S., DUMOULIN, S., ROBILLARD, G., GUITARD, T., KLINGER, E., FOR-GET, H. LORANGER C., ROUCAULT F.X. Virtual reality compared with in vivo exposure in the treatment of social anxiety disorder: a three-arm randomised controlled trial. *British Journal of Psychiatry 2017*, 210 (4) 276-283.
- 17. FERRER-GARCÍA M., GUTIÉRREZ-MALDONADO J., The use of virtual reality in the study, assessment, and treatment of body image in eating disorders and nonclinical samples: A review of the literature, In Body Image, Volume 9, Issue 1, 2012, Pages 1-11, ISSN 1740-1445, https://doi.org/10.1016/j.bodyim.2011.10.001.
- 18. HOFFMAN H. G., PATTERSON D. R., CARROUGHER G. J., SHARAR S. R. Effectiveness of virtual reality-based pain control with multiple treatments. *The Clinical journal of pain 2001*; 17(3): 229-35.
- 19. SPANLANG B., NORMAND J.-M., BORLAND D., KILTENI K., GIANNOPOULOS E., POMÉS A., GONZÁLEZ-FRANCO M., PEREZ-MARCOS D., ARROYO-PALACIOS J., NAVARRO MUNCUNILL X., SLATER M. How to build an embodiment lab: achieving body representation illusions in virtual reality. *Frontiers in Robotics and AI* 1:9. doi: 10.3389/frobt.2014.00009
- 20. RAMACHANDRAN V. S., ALTSCHULER E. L. The use of visual feedback, in particular mirror visual feedback, in restoring brain function, Brain, Volume 132, Issue 7, 1 July 2009, Pages 1693–1710, https://doi.org/10.1093/brain/awp135
- 21. DUNN J., YEO E., MOGHADDAMPOUR P., CHAU B., HUMBERT S. I. Virtual and augmented reality in the treatment of phantom limb pain: A literature review. *NeuroRehabilitation* 40 4 (2017): 595-601.
- 22. BANAKOU D., GROTEN R., SLATER M. Illusory ownership of a virtual child body causes overestimation of object sizes and implicit attitude changes, *Proceedings of the National Academy of Sciences*, vol. 110, n°31, p. 12846-12851, 2013.
- 23. BANAKOU D., SLATER M. Body ownership causes illusory self-attribution of speaking and influences subsequent real speaking, *Proceedings of the National Academy of Sciences*, vol. 111, n°49, p. 17678-17683, 2014.
- 24. MAISTER L., SEBANZ N., KNOBLICH G., TSAKIRIS M., Experiencing ownership over a dark-skinned body reduces implicit racial bias, *Cognition*, vol. 128, n°2, p. 170–178, 2013.
- 25. PECK T. C., SEINFELD S., AGLIOTI S. M., SLATER M. Putting yourself in the skin of a black avatar reduces implicit racial bias, *Consciousness and Cognition*, vol. 22, n°3, p. 779–787, 2013.
- 26. BANAKOU D., HANUMANTHU P .D., SLATER M. Virtual Embodiment of White People in a Black Virtual Body Leads to a Sustained Reduction in Their Implicit Racial Bias, *Frontiers in Human Neuroscience*, vol. 10, page 601, 2016.
- 27. CRUZ-NEIRA C., SANDIN D. J., DEFANTI T. A., KENYON R. V., HART J. C. The CAVE: audio visual experience automatic virtual environment,1992, *Commun*. *ACM* 35(6), 64-72.
- 28. CAVE. Cave Automatic Virtual Environment. Wikipedia Entry. https://en.wikipedia. org/wiki/Cave\_automatic\_virtual\_environment
- 29. LAMATA P., ALI W., CANO A., CORNELLA J., DECLERCK J., ELLE O. J., FREUDEN-THAL A., FURTADO H., KALKOFEN D., NAERUM E., SAMSET E., SÁNCHEZ-GON-ZALEZ P., SÁNCHEZ-MARGALLO F. M., SCHMALSTIEG D., SETTE M., STÜDELI T., SLOTEN J. V., GÓMEZ E. J. Augmented Reality for Minimally Invasive Surgery: Overview and Some Recent Advances, *Augmented Reality, Soha Maad (Ed.)*, In-Tech, 2010.
- 30. RASKAR R., WELCH G., LOW K.-L., BANDYOPADHYAY D. 2001. Shader Lamps: Animating Real Objects With Image-Based Illumination. In Proceedings of the 12th Eurographics Workshop on Rendering Techniques, Steven J. Gortler and Karol Myszkowski (Eds.). Springer-Verlag, London, UK, UK, 89-102.
- 31. KATO H., BILLINGHURST M. Marker Tracking and HMD Calibration for a Videobased Augmented Reality Conferencing System. *International Workshop on Augmented Reality (IWAR'99)*. 1999.
- 32. YANG L., NORMAND J.-M., MOREAU G. Local Geometric Consensus: a general purpose point pattern-based tracking algorithm, *IEEE Transactions on Visualization and Computer Graphics*, 2015, 21(11) 1299-1308
- 33. WUEST H., WIENTAPPER F., STRICKER D., Adaptable Model-Based Tracking using Analysis-by-Synthesis Techniques, *International Conference on Computer Analysis of Images and Patterns*, 2007.
- 34. SCHALL G., ZOLLMANN S., REITMAYR G. Smart Vidente: advances in mobile augmented reality for interactive visualization of underground infrastructure. *Personal*  and Ubiquitous Computing, 2013, 17(7) 1533-1549.
- 35. SUPAN P., STUPPACHER, I., HALLER, M. Image-based shadowing in real-time. *International Journal of Virtual Reality*, 2006, 5(3) 1-10.
- 36. HONG L., MURAKI S., KAUFMAN A., BARTZ D., TAOSONG H. Virtual voyage: interactive navigation in the human colon. Proc. SIGGRAPH'97. 1997. 27-34.
- 37. AVILA R.S., SOBIERAJSKI L.M. A haptic interaction method for volume visualisation. Proc. of Visualisation'96. 1996. IEEE.
- 38. AUVRAY M., MYIN, E. Perception with compensatory devices: from sensory substitution to sensorimotor extension. *Cognitive Science*, 2009, 33(6) 1036-1058.
- 39. KATZ B., KAMMOUN S., PARSEIHIAN G., GUTTIEREZ O., BRIHAULT A., AUVRAY M., TRUILLET P., DENIS M., THORPE S., JOUFFRAIS C. NAVIG: Augmented Reality guidance system for the visually impaired. *Virtual Reality*, 2012. 16(4) 253-269.
- 40. ROODAKI, H., NAVAB N., ESLAMI A., STAPLETON C., NAVAB N. SonifEye: Sonification of visual information using physical modelling sound synthesis. *IEEE Transactions on Visualization and Computer Graphics*, 2017, 23(11) 2366-2371.
- 41. HERLING J., BROLL W. PixMix: A Real-time approach to high-quality diminished reality. Proc. ISMAR'12. 2012.
- 42. ROSEN J., HANNAFORD B., SATAVA, R. Surgical robotics: system applications and vision. 2011, Springer.
- 43. ULMAN V., MAŠKA M., MAGNUSSON K. E. G., RONNEBERGER O., HAUBOLD C., HARDER N., MATULA Pa., MATULA Pe., SVOBODA D., RADOJEVIC M., SMAL I., ROHR K., JALDÉN J., BLAU H. M., DZYUBACHYK O., LELIEVELDT B., XIAO P., LI Y., CHO S. Y., DUFOUR A. C., OLIVO-MARIN J.-C., REYES-ALDASORO C. C., SOLIS-LEMUS J. A., BENSCH R., BROX T., STEGMAIER J., MIKUT R., WOLF S., HAMPRECHT F. A., ESTEVES T., QUELHAS P., DEMIREL Ö., MALMSTRÖM L., JUG F., TOMANCAK P., MEIJERING E., MUÑOZ-BARRUTIA A., KOZUBEK M., OR-TIZ-DE-SOLORZANO C. An objective comparison of cell-tracking algorithms. Nat Methods. 2017 Dec;14(12):1141-1152. doi: 10.1038/nmeth.4473. Epub 2017 Oct 30.